#### **TUGAS AKHIR**

# MEDIA PEMBELAJARAN PENYAKIT PADA SISTEM<br>PERNAPASAN MANUSIA BERBASIS AUGMENTED REALITY

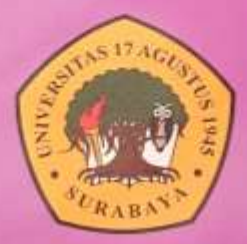

Disusun Oleh:

MUHAMMAD KHOIRUN NAIM<br>NBI : 1461404899

PROGRAM STUDI TEKNIK INFORMATIKA **FAKULTAS TEKNIK UNIVERSITAS 17 AGUSTUS 1945 SURABAYA** 

2020

### **TUGAS AKHIR**

# **MEDIA PEMBELAJARAN PENYAKIT PADA SISTEM PERNAPASAN MANUSIA BERBASIS AUGMENTED REALITY**

Diajukan sebagai salah satu syarat untuk memperoleh gelar Sarjana Komputer di Program Studi Informatika

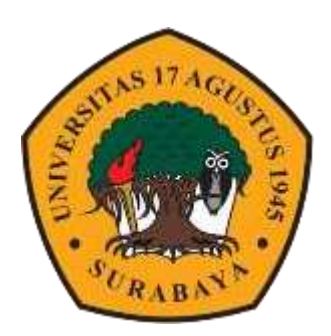

Oleh :

Muhammad Khoirun Naim

NBI : 1461404899

# **UNIVERSITAS 17 AGUSTUS 1945 SURABAYA PROGRAM STUDI TEKNIK INFORMATIKA FAKULTAS TEKNIK**

**2020**

## **FINAL PROJECT**

# **LEARNING MEDIA OF DISEASE IN HUMAN RESPIRATORY SYSTEM ON AUGMENTED REALITY**

Prepared as partial fulfillment of the requirement of the degree of Sarjana Komputer at Informatics Department

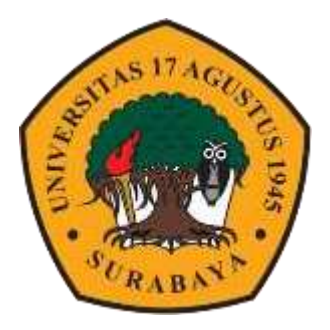

By:

Muhammad Khoirun Naim

NBI: 1461404899

# **UNIVERSITAS 17 AGUSTUS 1945 SURABAYA 2020 INFORMATICS DEPARTMENT FAKULTY OF ENGINEERING**

#### PROGRAM STUDI TEKNIK INFORMATIKA **FAKULTAS TEKNIK** UNIVERSITAS 17 AGUSTUS 1945 SURABAYA

#### **LEMBAR PENGESAHAN TUGAS AKHIR**

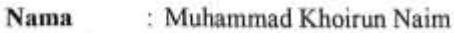

- **NBI**  $: 1461404899$
- Prodi : S-1 Informatika
- : Teknik **Fakultas**

Judul

: MEDIA PEMBELAJARAN PENYAKIT PADA SISTEM PERNAPASAN MANUSIA BERBASIS AUGMENTED **REALITY** 

#### Mengetahui / Menyetujui

Dosen Pembimbing v daug, S.T., M. Kom Muhamad F  $NPP20$ 460.02.0555

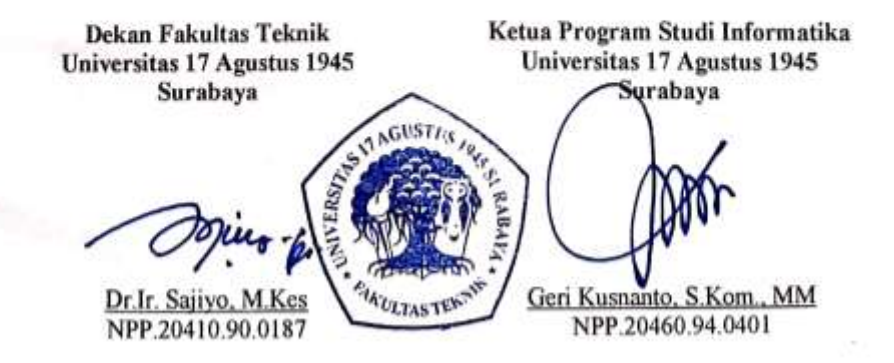

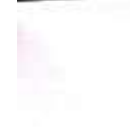

#### PERNYATAAN KEASLIAN DAN PERSETUJUAN PUBLIKASI TUGAS AKHIR

Saya yang bertandatangan dibawa ini

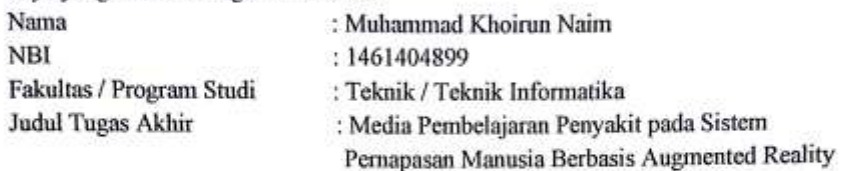

Menyatakan dengan sesungguhnya bahwa:

- 1. Tugas akhir dengan judul diatas bukan merupakan tiruan atau duplikasi dari Tugas Akhir yang sudah di publikasikan dan atau pernah dipakai untuk mendapatkan gelar Sarjana Teknik di lingkungan Universitas 17 Agustus 1945 Surabaya maupun di Perguruan Tinggi atau Instansi manapun, kecuali bagian yang sumber informasinya di cantumkan sebagaimana mestinya.
- 2. Tugas Akhir dengan judul diatas bukan merupakan plagiatrisme, pencurian hasil Karya milik orang lain, hasil kerja orang lain untuk kepentingan saya karena hubungan material maupun non - material, atau pun segala kemungkinan lain yang pada hakekatnya bukan merupakan karya tulis tugas akhir saya secara orisinil dan otentik.
- 3. Demi pengembangan ilmu pengetahuan, saya memberi hak atas Tugas Akhir ini kepada Universitas 17 Agustus 1945 Surabya untuk menyimpan, mengalih media/formatkan, merawat, dan memublikasikan Tugas Akhir saya selama tetap mencantumkan nama saya sebagai penulis / pencipta dan sebagai pemilik Hak Cipta.
- 4. Pernyatan ini saya buat dengan kesadaran sendiri dan tidak ada tekanan atau pun paksaan dari pihak maupun demi menegakan interitas akdemik di institusi ini dan bila kemudian hari diduga kuat ada ketidak sesuaian antara fakta dengan kenyataan ini, saya bersedia di proses oleh tim Fakultas yang dibentuk untuk melalukan verifikasi, dengan sanksi terberat berupa pembatalan kelulusan atau kesarjanaan.

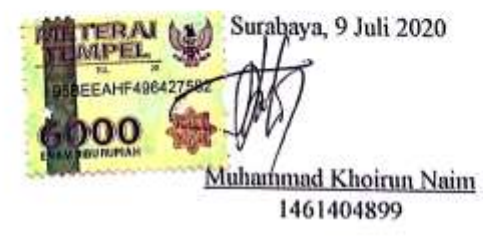

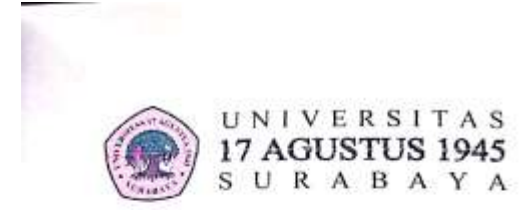

**BADAN PERPUSTAKAAN** JL. SEMOLOWARU 45 SURABAYA TLP. 031 593 1800 (EX 311) EMAIL: PERPUS@UNTAG-AC.ID.

#### LEMBAR PERNYATAAN PERSETUJUAN PUBLIKASI **KARYA ILMIAH UNTUK KEPENTINGAN AKADEMIS**

Sebagai sivitas akademik Universitas 17 Agustus 1945 Surabaya. Saya yang bertanda tangan dibawah ini:

Nama : Muhammad Khoirun Naim

Fakultas : Teknik

Program Studi : Informatika

Jenis Karya : Tugas Akhir

Dengan perkembangan ilmu pengetahuan, saya menyetujui untuk memberikan kepada Badan Perpustakaan Universitas 17 Agustus 1945 Surabaya Hak Bebas Royalti Nonekslusif (Nonexclusive Royalti-Fee Right), atas karya saya yang berjudul:

#### "Media Pembelajaran Penyakit Pada Sistem Pernapasan Manusia **Berbasis Augmented Reality"**

Dengan Hak Bebas Royalti Nonekslusif (Nonexclusive Royalti-Fee Right), Badan Perpustakaan Universitas 17 Agustus 1945 Surabaya berhak menyimpan, mengalihkan media atau memformatkan, mengolah dalam bentuk pengolahan data (database), merawat, mempublikasikan karya ilmiah saya selama tetap tercantum.

: Universitas 17 Agustus 1945 Surabaya Dibuat di Pada Tanggal : 9 Juli 2020

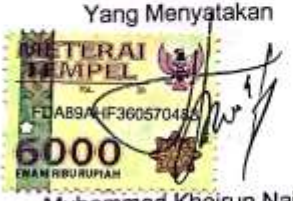

Muhammad Khoirun Naim

# **PERNYATAAN KEASLIAN DAN PERSETUJUAN PUBLIKASI TUGAS AKHIR**

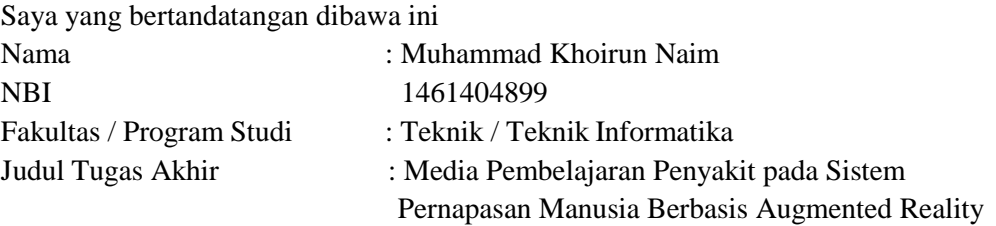

Menyatakan dengan sesungguhnya bahwa:

- 1. Tugas akhir dengan judul diatas bukan merupakan tiruan atau duplikasi dari Tugas Akhir yang sudah di publikasikan dan atau pernah dipakai untuk mendapatkan gelar Sarjana Teknik di lingkungan Universitas 17 Agustus 1945 Surabaya maupun di Perguruan Tinggi atau Instansi manapun, kecuali bagian yang sumber informasinya di cantumkan sebagaimana mestinya.
- 2. Tugas Akhir dengan judul diatas bukan merupakan plagiatrisme, pencurian hasil Karya milik orang lain, hasil kerja orang lain untuk kepentingan saya karena hubungan material maupun non – material, atau pun segala kemungkinan lain yang pada hakekatnya bukan merupakan karya tulis tugas akhir saya secara orisinil dan otentik.
- 3. Demi pengembangan ilmu pengetahuan, saya memberi hak atas Tugas Akhir ini kepada Universitas 17 Agustus 1945 Surabya untuk menyimpan, mengalih media/formatkan, merawat, dan memublikasikan Tugas Akhir saya selama tetap mencantumkan nama saya sebagai penulis / pencipta dan sebagai pemilik Hak Cipta.
- 4. Pernyatan ini saya buat dengan kesadaran sendiri dan tidak ada tekanan atau pun paksaan dari pihak maupun demi menegakan interitas akdemik di institusi ini dan bila kemudian hari diduga kuat ada ketidak sesuaian antara fakta dengan kenyataan ini, saya bersedia di proses oleh tim Fakultas yang dibentuk untuk melalukan verifikasi, dengan sanksi terberat berupa pembatalan kelulusan atau kesarjanaan.

### **KATA PENGANTAR**

<span id="page-11-0"></span>Segala puji dan syukur selalu penulis panjatkan kepada Tuhan Yang Maha Kuasa, karena atas berkat dan rahmat-Nya, penulis dapat menyelesaikan laporan tugas akhir ini dengan judul **"Media Pembelajaran Penyakit pada Sistem Pernapasan Manusia Berbasis Augmented Reality"**. Maksut dan Tujuan penulisan dan penyusunan laporan tugas akhir ini adala untuk melengkapi persyaratan kelulusan tahun ajaran 2019 / 2020 di Universitas 17 Agustus 1945 Surabaya.

Dalam penyusunan tugas akhir ini, penulis mendapat bantuan dan dukungan dari banyak pihak. Atas peran serta membantu penyelesaian tugas akhir ini, penulis ingin mengucapkan terimakasih kepada:

- 1. Kedua **Orangtua dan keluarga** penulis, terimakasih atas didikan, nasehat, dukungan materi dan moril selama menempuh studi dari masa kecil sampai sekarang.
- 2. Bapak **Muhamad Firdaus, S.T,. M.Kom** dosen pembimbing Tugas Akhir yang memberikan bimbingan dalam pembuatan tugas Akhir ini.
- 3. **Bapak / Ibu Dosen Fakultas Teknik Informatika 17 Agustus 1945 Surabaya** yang telah memberikan banyak ilmu kepada saya selama masa perkuliahan.
- 4. **Keluarga dan teman-teman angkatan 2014** tercinta, yang telah senantiasa suka rela dalam membantu pembuatan tugas akhir ini sampai selesai.
- 5. Semua pihak yang tidak bisa penulis sebutkan semuanya yang telah membantu saya dalam penyusunan laporan tugas akhir ini.

Penulis menyadari bahwa tugas akhir ini masih jauh dari kata sempurna. Oleh karena itu penulis mohon maaf jika terdapat kesalahan baik yang di sengaja maupun tidak di sengaja dalam menyusun tugas akhir ini. Selain itu penulis juga mohon kritik dan saran dari semua pihak demi menyempurnakan Tugas Akhir ini di masa mendatang. Akhir kata, semoga tugas akhir ini dapat memberi pengaruh positif serta bermanfaat bagi kita semua orang Amin.

### **ABSTRAK**

<span id="page-13-0"></span>Belajar merupakan kegiatan yang pasti dilakukan setiap manusia. Sehingga kegiatan belajar/mengajar harus mempunyai daya tarik tersendiri supaya digemari oleh semua kalangan. Pada pembuatan aplikasi ini bertujuan untuk bisa menarik siswa atau masyarakat luas untuk belajar dengan media yang berupa Augmented Reality. Pembelajaran menggunakan teknologi Augmenter Reality diharap bisa meningkatkan keinginan, minat, motivasi, dan rangsangan untuk belajar. Pengembangan Aplikasi Media Pembelajaran Penyakit pada Sistem Pernapasan Manusia Berbasis Augmented Reality adalah sebuah sebuah aplikasi berisi informasi mengenai penyakit yang terjadi pada sistem pernapasan manusia. Aplikasi ini dibuat dengan menggunakan aplikasi pendukung seperti Unity, Vuforia sdk, Adobe Photoshop, dan Blender dengan adanya aplikasi ini menghasilkan media pembelajaran baru, dan pengetahuan lebih untuk materi penyakit pada sistem pernapasan manusia. Pembelajaran Penyakit pada Sistem Pernapasan Manusia Berbasis Augmented Reality yang memiliki fasilitas seperti : Menampilkan bentuk Paru-paru berupa model Model 3D, dan Materi penyakit pernapasan dari berbagai sumber.

**Kata kunci**: Augmented Reality, Pembelajaran, Penyakit Pernapasan, Unity, Vuforia

#### **ABSTRACT**

<span id="page-15-0"></span>*Learning is an activity that must be done by every human being. So that learning / teaching activities must have its own appeal so that it is favored by all groups. In making this application aims to be able to attract students or the wider community to learn with media in the form of Augmented Reality. Learning using Augmenter Reality technology is expected to increase desire, interest, motivation, and stimulation for learning. Development of Application for Learning Media for Diseases in the Human Respiratory System Based on Augmented Reality is an application containing information about diseases that occur in the human respiratory system This application was created using supporting applications such as Unity, Vuforia sdk, Adobe Photoshop, and Blender with this application generating new learning media, and more knowledge for disease material in the human respiratory system. Disease Learning in Human Respiratory System Based on Augmented Reality which has facilities such as: Displaying the form of Lungs in the form of 3D models, and Respiratory disease material from various sources.*

**Keywords:** *Augmented Reality, learning, Respiratory disease, Unity, Vuforia.*

# **DAFTAR ISI**

<span id="page-17-0"></span>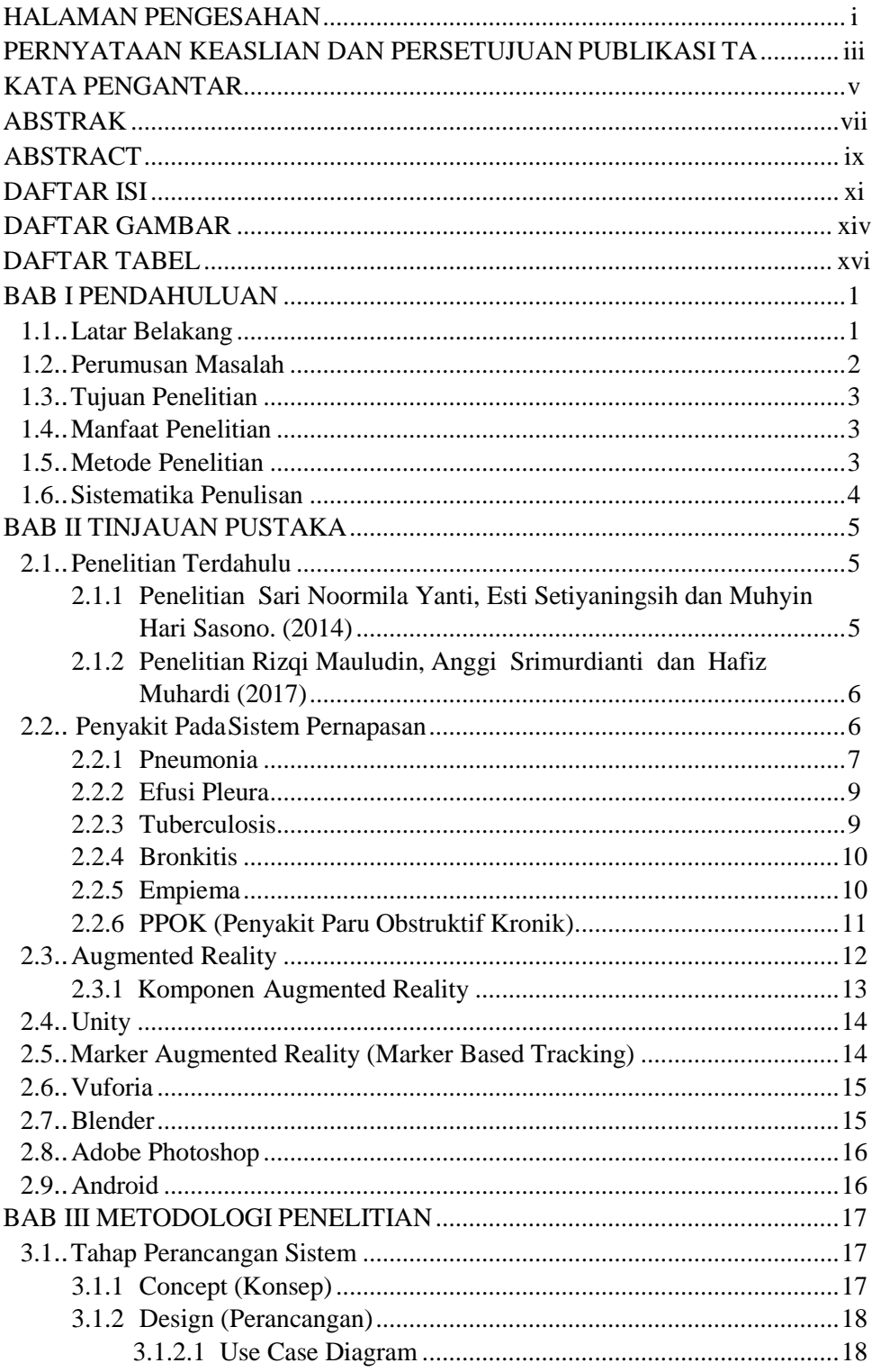

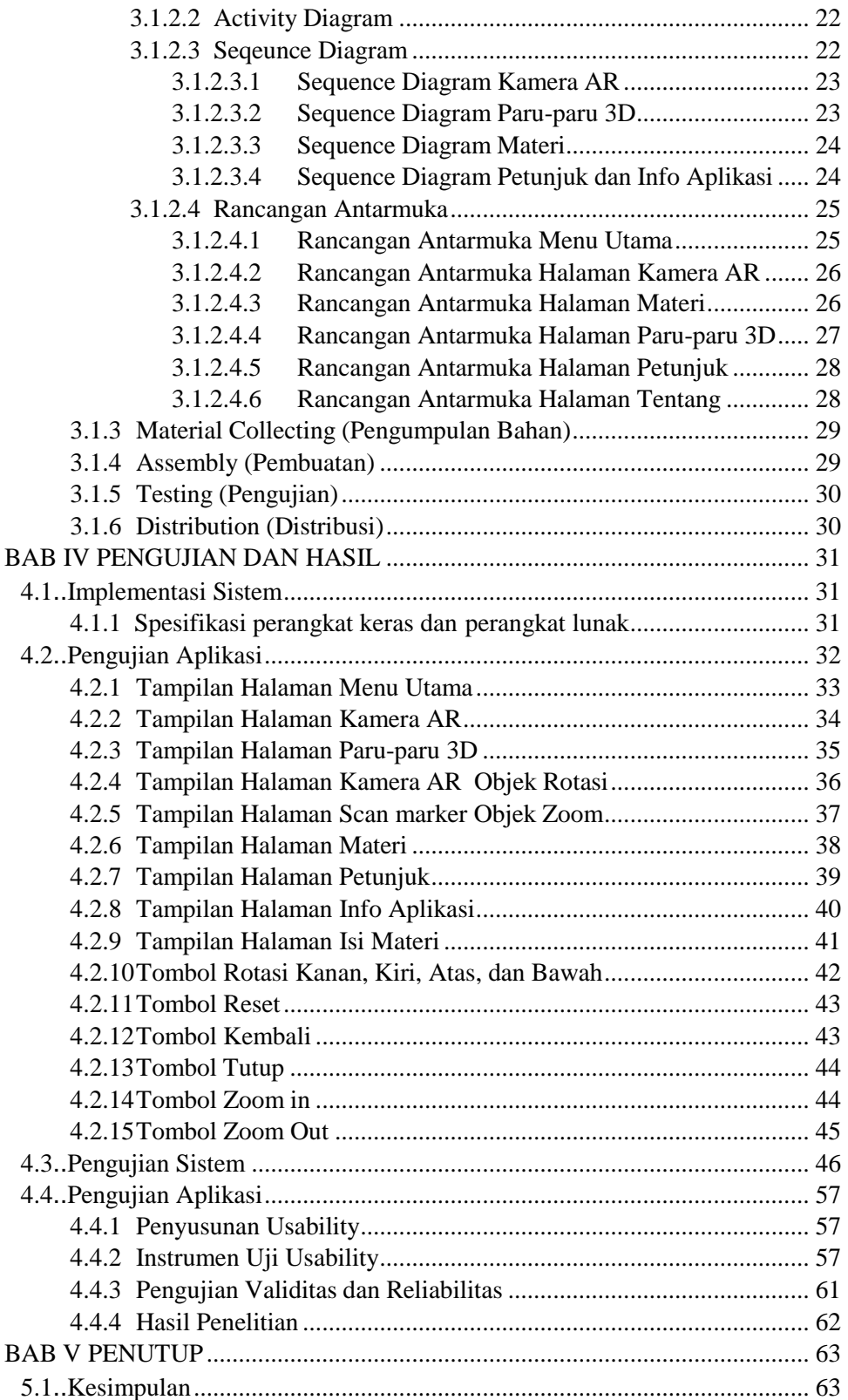

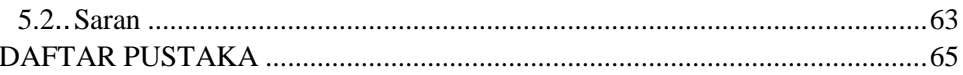

## **DAFTAR GAMBAR**

<span id="page-20-0"></span>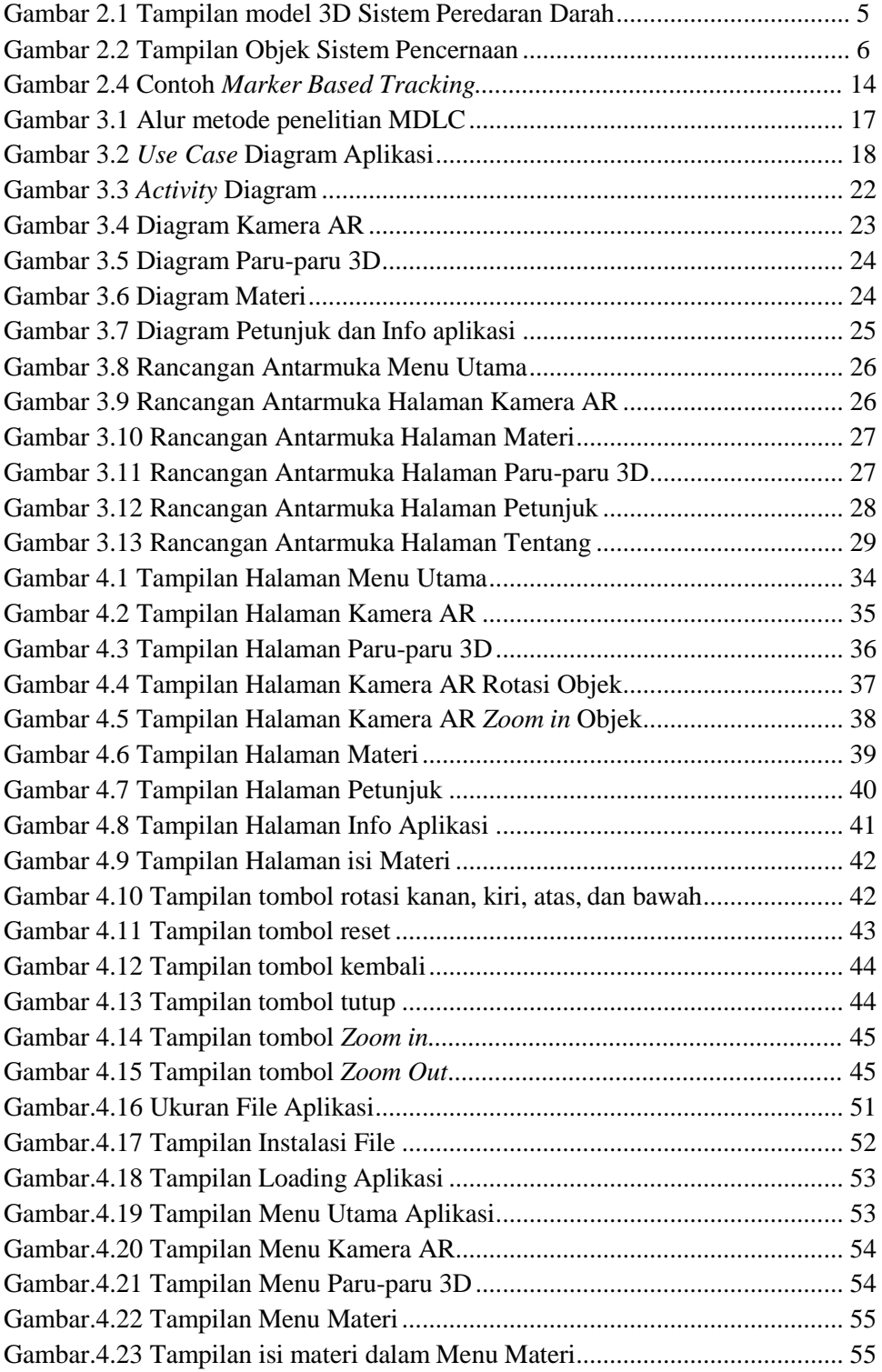

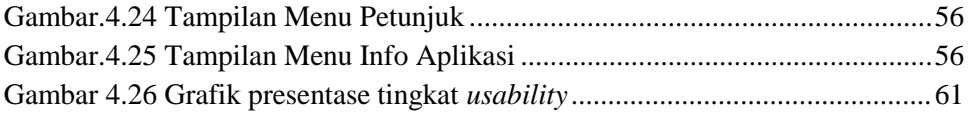

# **DAFTAR TABEL**

<span id="page-22-0"></span>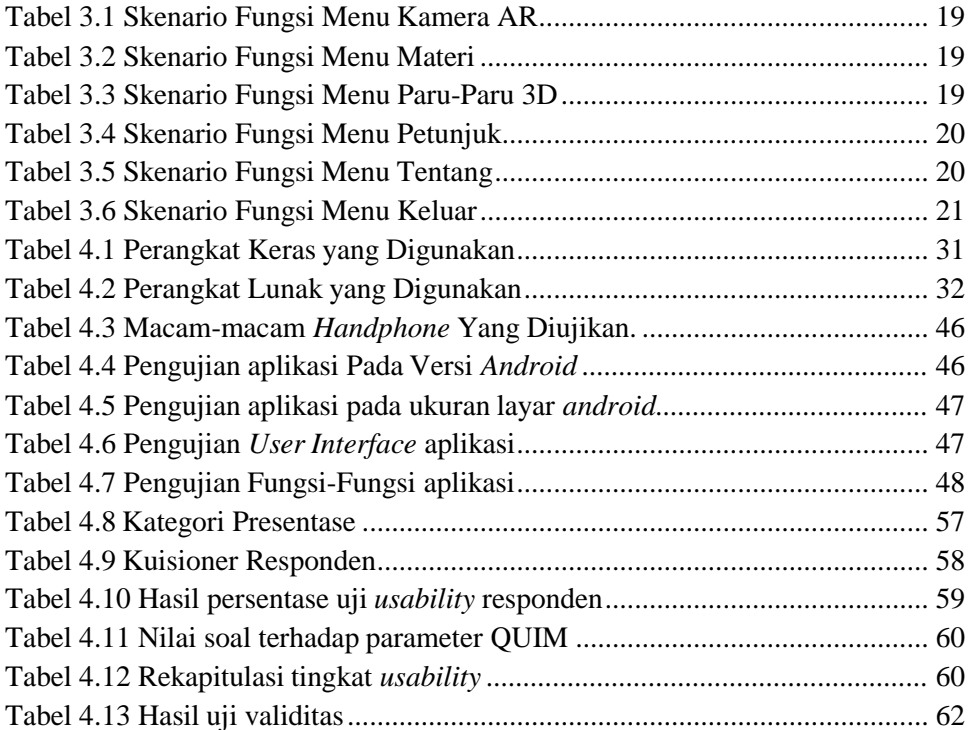